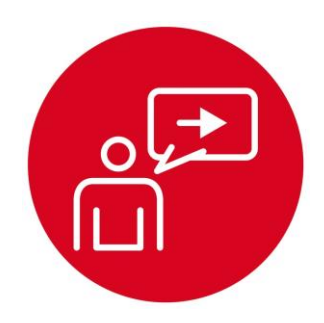

# **Module 7**

**Introduction: Finite State Machine**

## **Introduction: Finite State Machine**

### **Educational Objectives:**

**REVIEW** C programming **UNDERSTAND** variables, numbers, pointers, structures, arrays **DEVELOP** debugging techniques **LEARN** how to solve problems with finite state machines **DESIGN, BUILD & TEST A SYSTEM**  Controller for a line tracking robot

#### **Prerequisites** (Modules 1, 4, and 6)

- Running code on the LaunchPad using CCS (Module 1)
- Basic C programming (Module 4)
- GPIO (Module 6)

#### **Recommended reading materials for students:**

- Volume 1 Sections 6.1, 6.2, 6.4 and 6.5 **Embedded Systems: Introduction to the MSP432 Microcontroller ISBN: 978-1512185676, Jonathan Valvano, copyright (c) 2017**
- Volume 2 Section 3.5

**Embedded Systems: Real-Time Interfacing to the MSP432 Microcontroller, ISBN: 978-1514676585, Jonathan Valvano, copyright (c) 2017**

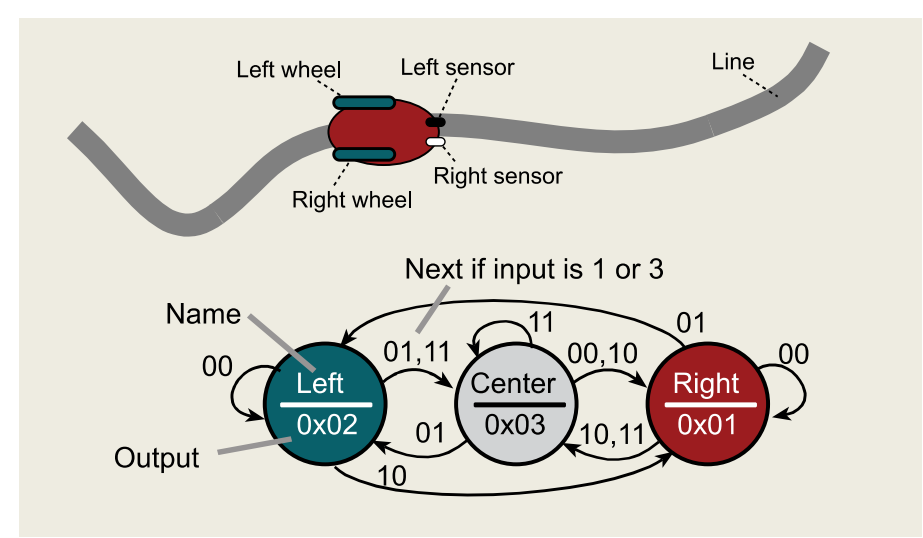

Software abstraction allows us to define a complex problem with a set of basic abstract principles. We can then construct a system solution using these abstract building blocks. Using the abstraction gives us a better understanding of both the problem and its solution. This is because we can separate what the system does (policies) from the details of how the system works (mechanisms). This separation simplifies the design process by first describing what the system does, and then we can translate the description into a system that implements that description. Abstraction provides for a proof of correct function and simplifies both extensions and customization. The abstraction presented in this section is the Finite State Machine (FSM). The abstract principles of FSM development are the inputs, outputs, states, and state transitions. The FSM state transition graph (STG) defines the time-dependent relationship between its inputs and outputs. If we can take a complex problem and map it into a FSM model, then we can solve it with simple FSM software tools. Our FSM software implementation will be easy to understand, debug, and modify.

The problem is mapped into a well-defined model with a set of abstract yet powerful rules. Then, the software solution is a matter of implementing the rules of the model. In our case, once we prove our software correctly solves one FSM, then we can make changes to the state transition graph and be confident that our software solution correctly implements the new FSM.

Embedded systems are often deployed in safety critical systems. In these situations we must certify the solution operates exactly as intended. An abstract approach like a finite state machine (FSM) allows us to separate what it does from how it works. The complexity of a FSM is in the state transition graph, while the controller should be trivially simple. Once we certify the low-level controller is operational, we can verify the system at a high or abstract level. In the lab associated with this module, we will use a finite state machine to create a controller for a simple line following robot. Inputs will come from two switches (simulating two line sensors) and outputs will go to two LEDs (simulating two motors on a differential drive robot). The goal of the controller is to follow the line. The purpose of this lab is to provide another lab on C programming, and serve as an introduction to robot control. In a previous module (**6. GPIO**), you interfaced an actual line sensor. Other labs will provide additional sensors for the robot controller. In **10. Debugging** you will add bumper switches. In **15. ADC** you will add IR distance sensors. In **17. Tachometer** you will add tachometers to measure wheel speed. These sensor measurements could be used as inputs to a FSM controller. In **12. DC Motors** and **13. Timers** you will interface the robot motors, which will be the outputs of the real FSM controller.

The basic approach to system development is to create components and then piece the components together to create the system. In this module, you will learn how to use FSMs as a central controller for the system.

#### **IMPORTANT NOTICE FOR TI DESIGN INFORMATION AND RESOURCES**

Texas Instruments Incorporated ('TI") technical, application or other design advice, services or information, including, but not limited to, reference designs and materials relating to evaluation modules, (collectively, "TI Resources") are intended to assist designers who are developing applications that incorporate TI products; by downloading, accessing or using any particular TI Resource in any way, you (individually or, if you are acting on behalf of a company, your company) agree to use it solely for this purpose and subject to the terms of this Notice.

TI's provision of TI Resources does not expand or otherwise alter TI's applicable published warranties or warranty disclaimers for TI products, and no additional obligations or liabilities arise from TI providing such TI Resources. TI reserves the right to make corrections, enhancements, improvements and other changes to its TI Resources.

You understand and agree that you remain responsible for using your independent analysis, evaluation and judgment in designing your applications and that you have full and exclusive responsibility to assure the safety of your applications and compliance of your applications (and of all TI products used in or for your applications) with all applicable regulations, laws and other applicable requirements. You represent that, with respect to your applications, you have all the necessary expertise to create and implement safeguards that (1) anticipate dangerous consequences of failures, (2) monitor failures and their consequences, and (3) lessen the likelihood of failures that might cause harm and take appropriate actions. You agree that prior to using or distributing any applications that include TI products, you will thoroughly test such applications and the functionality of such TI products as used in such applications. TI has not conducted any testing other than that specifically described in the published documentation for a particular TI Resource.

You are authorized to use, copy and modify any individual TI Resource only in connection with the development of applications that include the TI product(s) identified in such TI Resource. NO OTHER LICENSE, EXPRESS OR IMPLIED, BY ESTOPPEL OR OTHERWISE TO ANY OTHER TI INTELLECTUAL PROPERTY RIGHT, AND NO LICENSE TO ANY TECHNOLOGY OR INTELLECTUAL PROPERTY RIGHT OF TI OR ANY THIRD PARTY IS GRANTED HEREIN, including but not limited to any patent right, copyright, mask work right, or other intellectual property right relating to any combination, machine, or process in which TI products or services are used. Information regarding or referencing third-party products or services does not constitute a license to use such products or services, or a warranty or endorsement thereof. Use of TI Resources may require a license from a third party under the patents or other intellectual property of the third party, or a license from TI under the patents or other intellectual property of TI.

TI RESOURCES ARE PROVIDED "AS IS" AND WITH ALL FAULTS. TI DISCLAIMS ALL OTHER WARRANTIES OR REPRESENTATIONS, EXPRESS OR IMPLIED, REGARDING TI RESOURCES OR USE THEREOF, INCLUDING BUT NOT LIMITED TO ACCURACY OR COMPLETENESS, TITLE, ANY EPIDEMIC FAILURE WARRANTY AND ANY IMPLIED WARRANTIES OF MERCHANTABILITY, FITNESS FOR A PARTICULAR PURPOSE, AND NON-INFRINGEMENT OF ANY THIRD PARTY INTELLECTUAL PROPERTY RIGHTS.

TI SHALL NOT BE LIABLE FOR AND SHALL NOT DEFEND OR INDEMNIFY YOU AGAINST ANY CLAIM, INCLUDING BUT NOT LIMITED TO ANY INFRINGEMENT CLAIM THAT RELATES TO OR IS BASED ON ANY COMBINATION OF PRODUCTS EVEN IF DESCRIBED IN TI RESOURCES OR OTHERWISE. IN NO EVENT SHALL TI BE LIABLE FOR ANY ACTUAL, DIRECT, SPECIAL, COLLATERAL, INDIRECT, PUNITIVE, INCIDENTAL, CONSEQUENTIAL OR EXEMPLARY DAMAGES IN CONNECTION WITH OR ARISING OUT OF TI RESOURCES OR USE THEREOF, AND REGARDLESS OF WHETHER TI HAS BEEN ADVISED OF THE POSSIBILITY OF SUCH DAMAGES.

You agree to fully indemnify TI and its representatives against any damages, costs, losses, and/or liabilities arising out of your noncompliance with the terms and provisions of this Notice.

This Notice applies to TI Resources. Additional terms apply to the use and purchase of certain types of materials, TI products and services. These include; without limitation, TI's standard terms for semiconductor products <http://www.ti.com/sc/docs/stdterms.htm>), [evaluation](http://www.ti.com/lit/pdf/SSZZ027) [modules](http://www.ti.com/lit/pdf/SSZZ027), and samples [\(http://www.ti.com/sc/docs/sampterms.htm\)](http://www.ti.com/sc/docs/sampterms.htm).

> Mailing Address: Texas Instruments, Post Office Box 655303, Dallas, Texas 75265 Copyright © 2018, Texas Instruments Incorporated